## ● **최초 Wi-Fi 연결 (iOS 계열)**

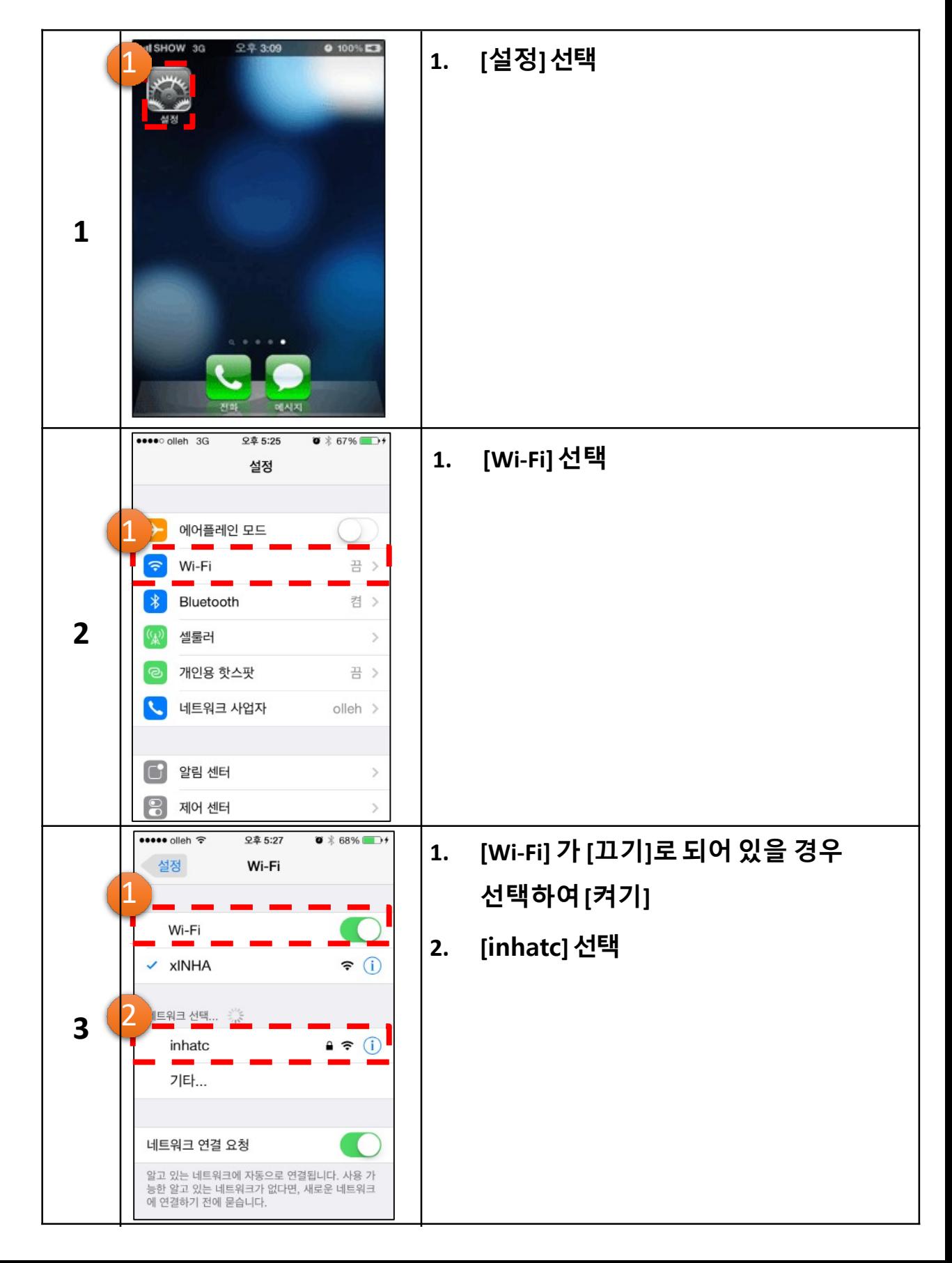

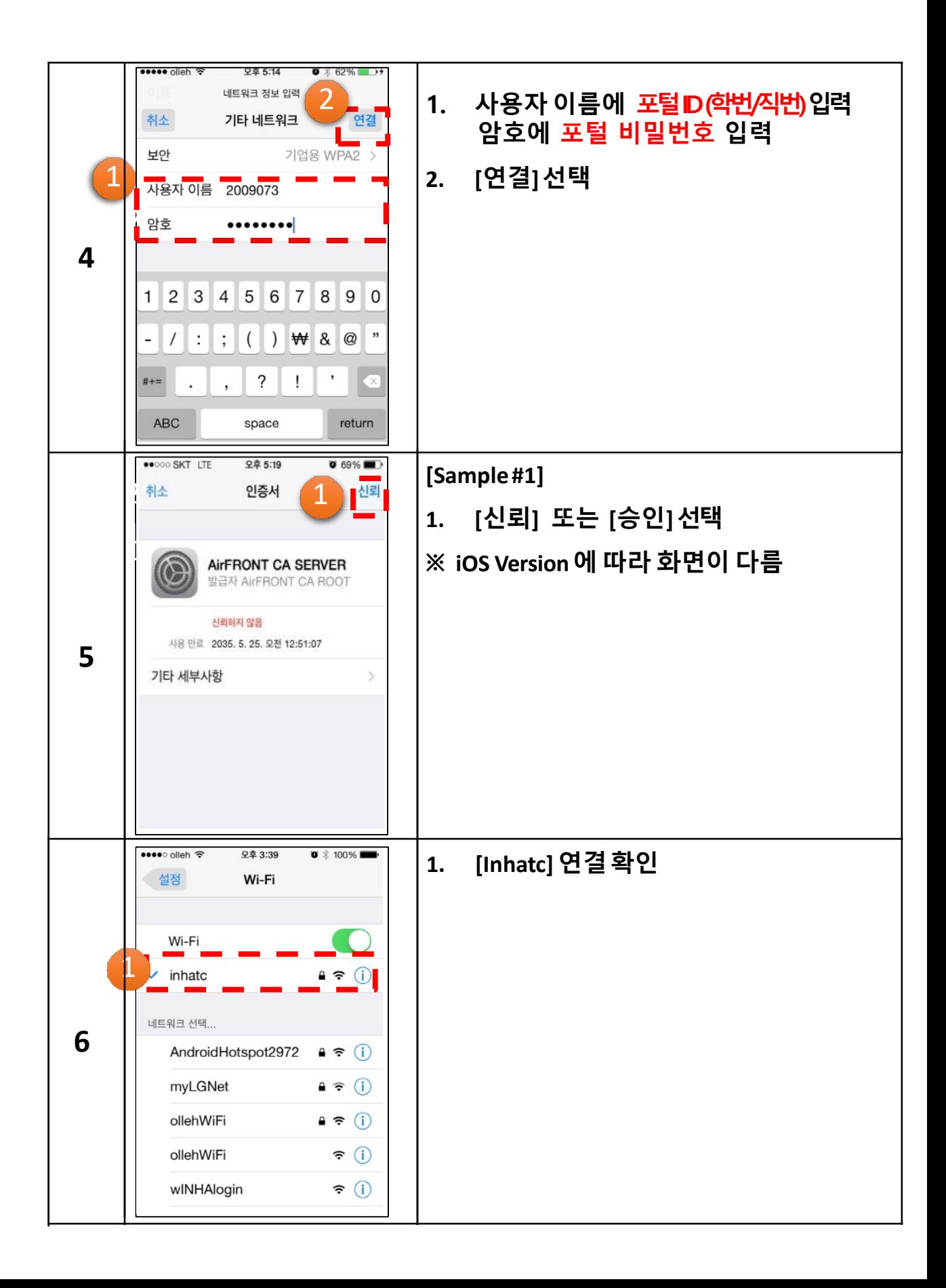

## ● **포털 비밀번호 변경시 Wi-Fi 연결방법**

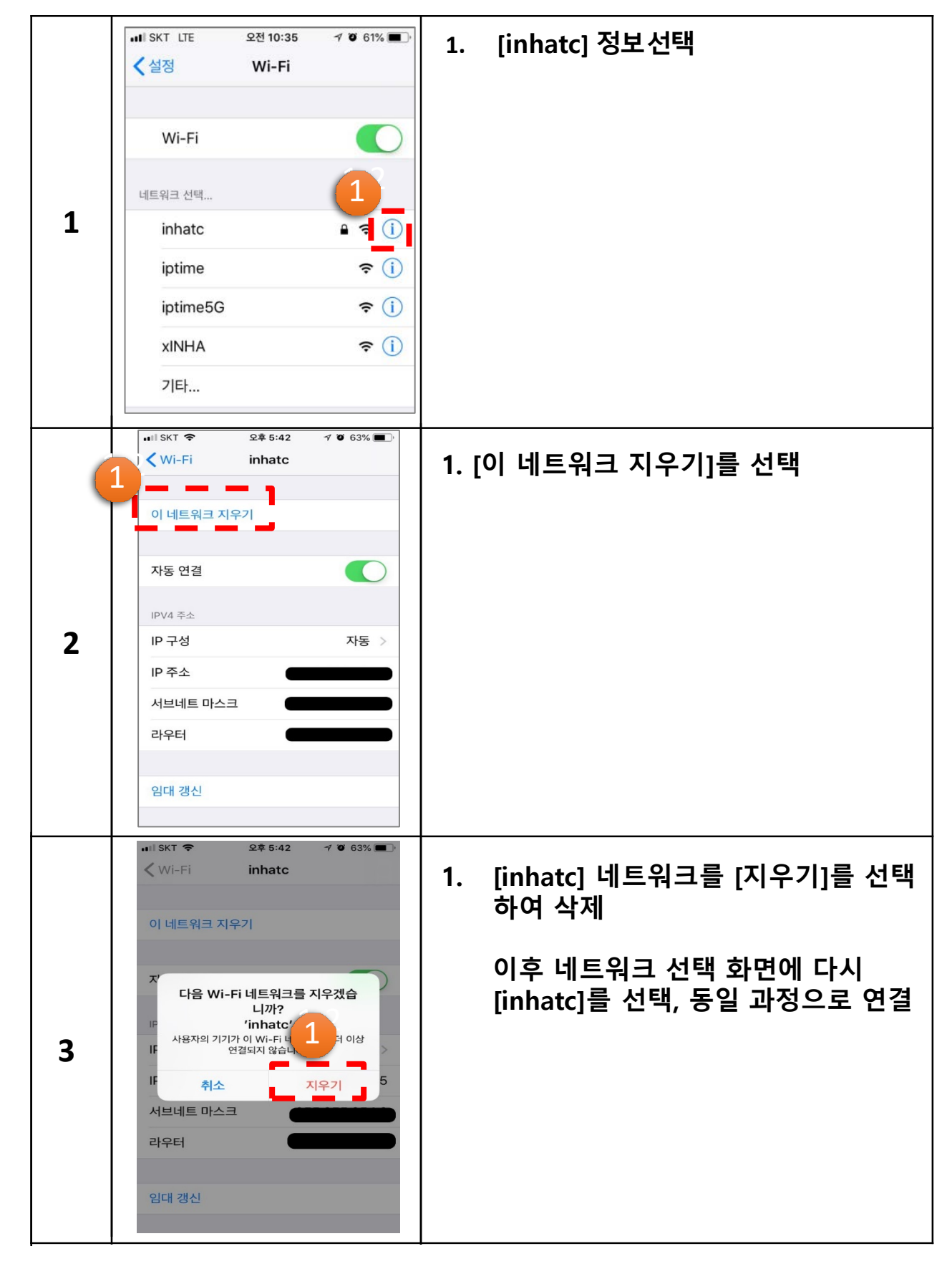